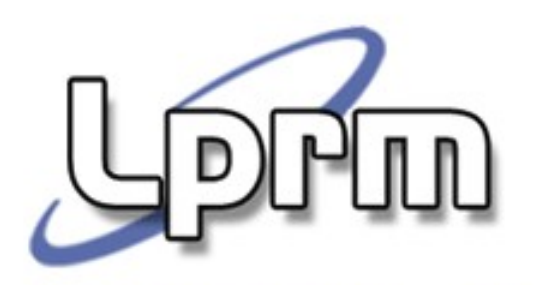

## Processos

#### Conceitos Básicos

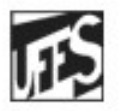

Universidade Federal do Espírito Santo Departamento de Informática

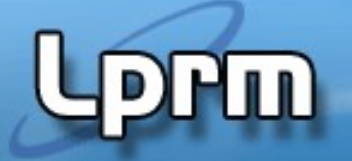

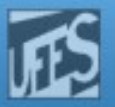

### Processo (1)

- **Abstração** usada pelo S.O. para designar a execução de um programa.
	- É caracterizado por uma thread de execução, um estado corrente e um conjunto associado de recursos do sistema.
- Um **processo é um programa individual** em execução (uma instância de um programa rodando em um computador).

É também referenciado como "**tarefa**" (task) ou mesmo "job".

- O processo é uma **entidade ativa** (i.e., é um conceito dinâmico), ao contrário do programa.
- Cada processo é representado no SO por **estruturas de controle** (ex: bloco de controle de processo).

# հա

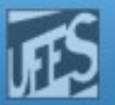

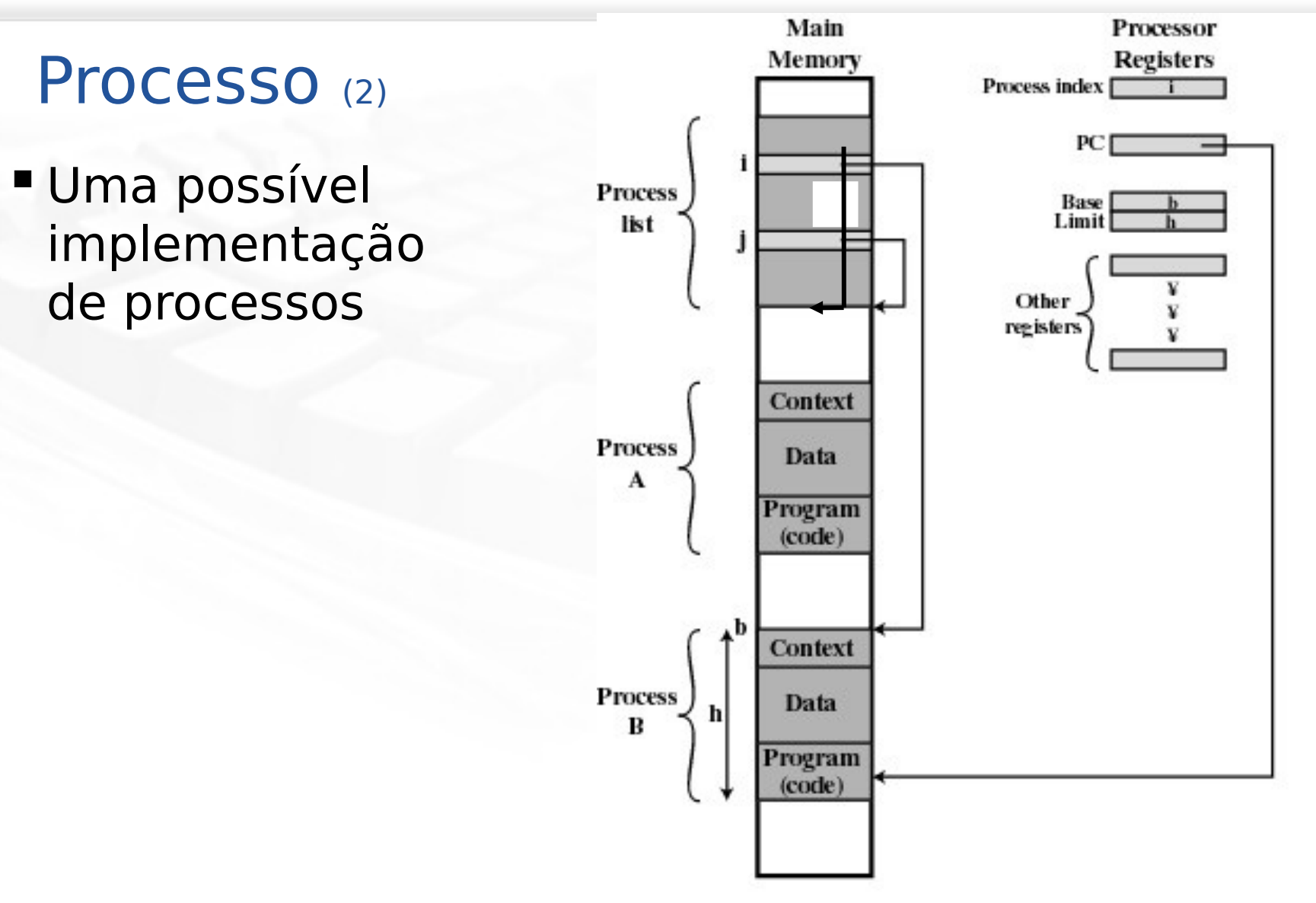

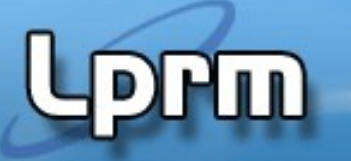

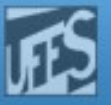

#### Processo (3)

 Do ponto de vista da UCP, um processo executa instruções do seu repertório em alguma seqüência ditada pelos valores do registrador PC (program counter).

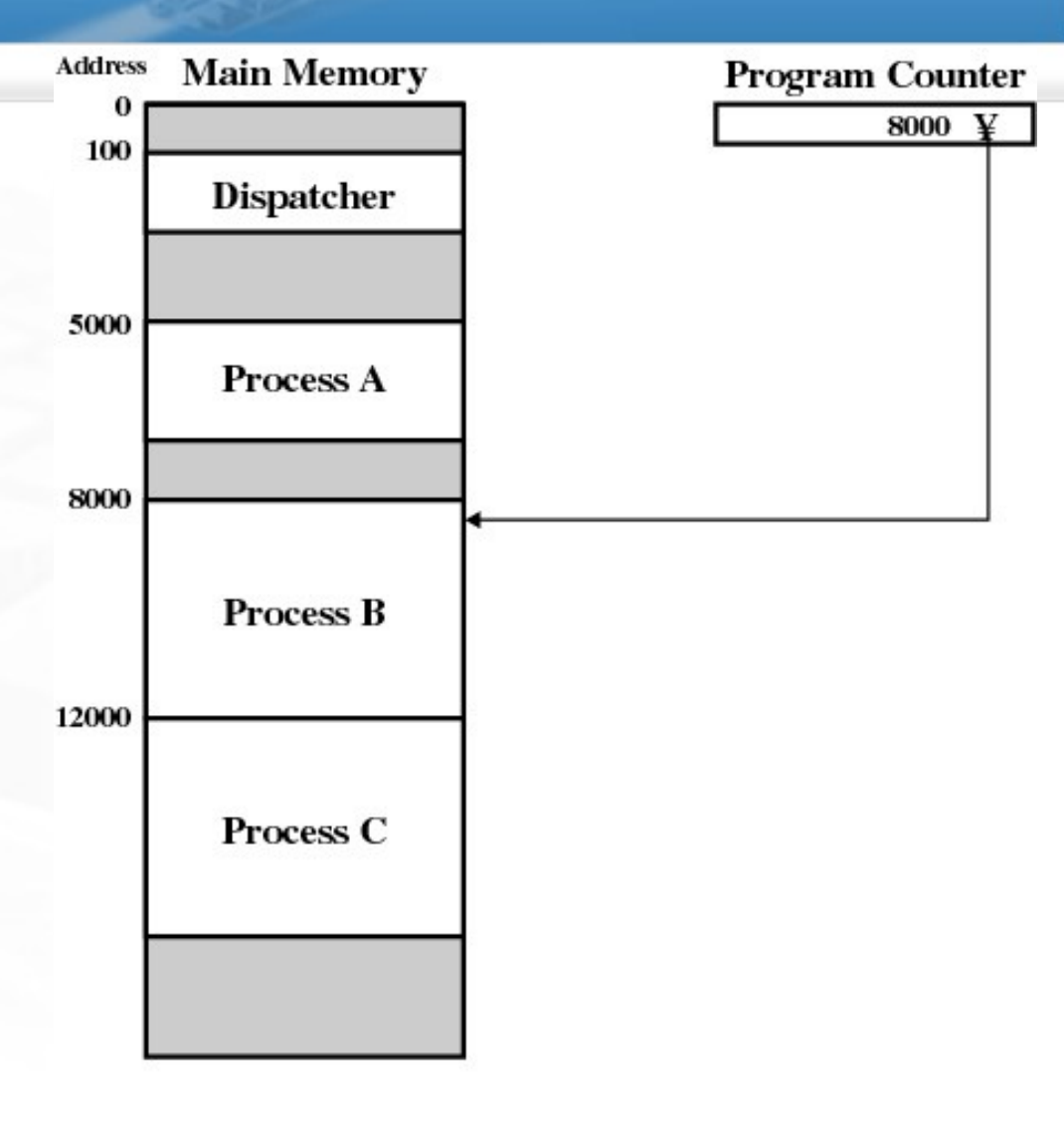

Figure 3.1 Snapshot of Example Execution (Figure 3.3) at Instruction Cycle 13 LPRM/DI/UFES 4 Sistemas Operacionais

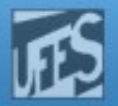

#### Processo (4)

 O comportamento de um processo pode ser caracterizado pela seqüência de instruções executadas (trace).

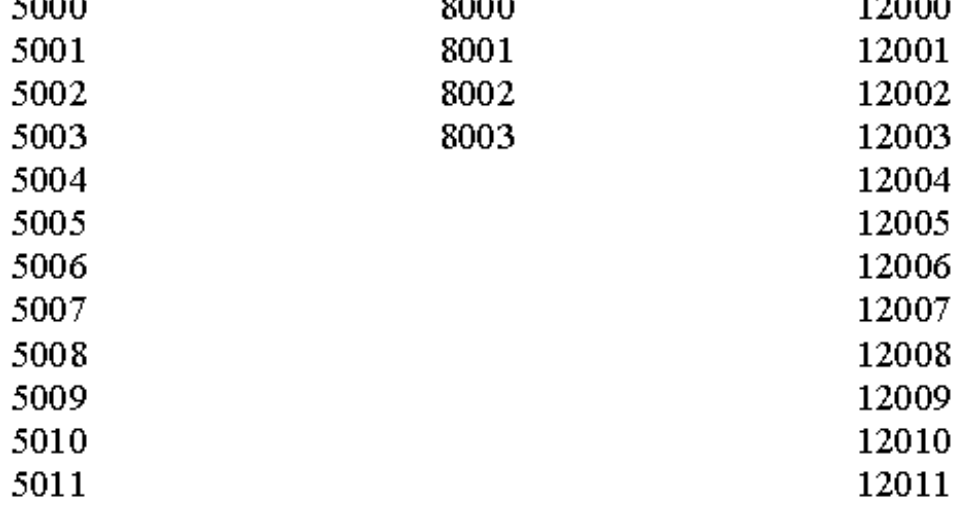

**0000** 

(a) Trace of Process A

----

(b) Trace of Process B

(c) Trace of Process C

 $\overline{\phantom{a}}$ 

 $5000 =$  Starting address of program of Process A  $8000 =$  Starting address of program of Process B  $12000 =$  Starting address of program of Process C

**Figure 3.2 Traces of Processes of Figure 3.1** 

#### Processo (5)

- A multiprogramação pressupõe a existência de vários processos disputando o processador.
- Necessidade de algoritmos de escalonamento de processos.

overhead

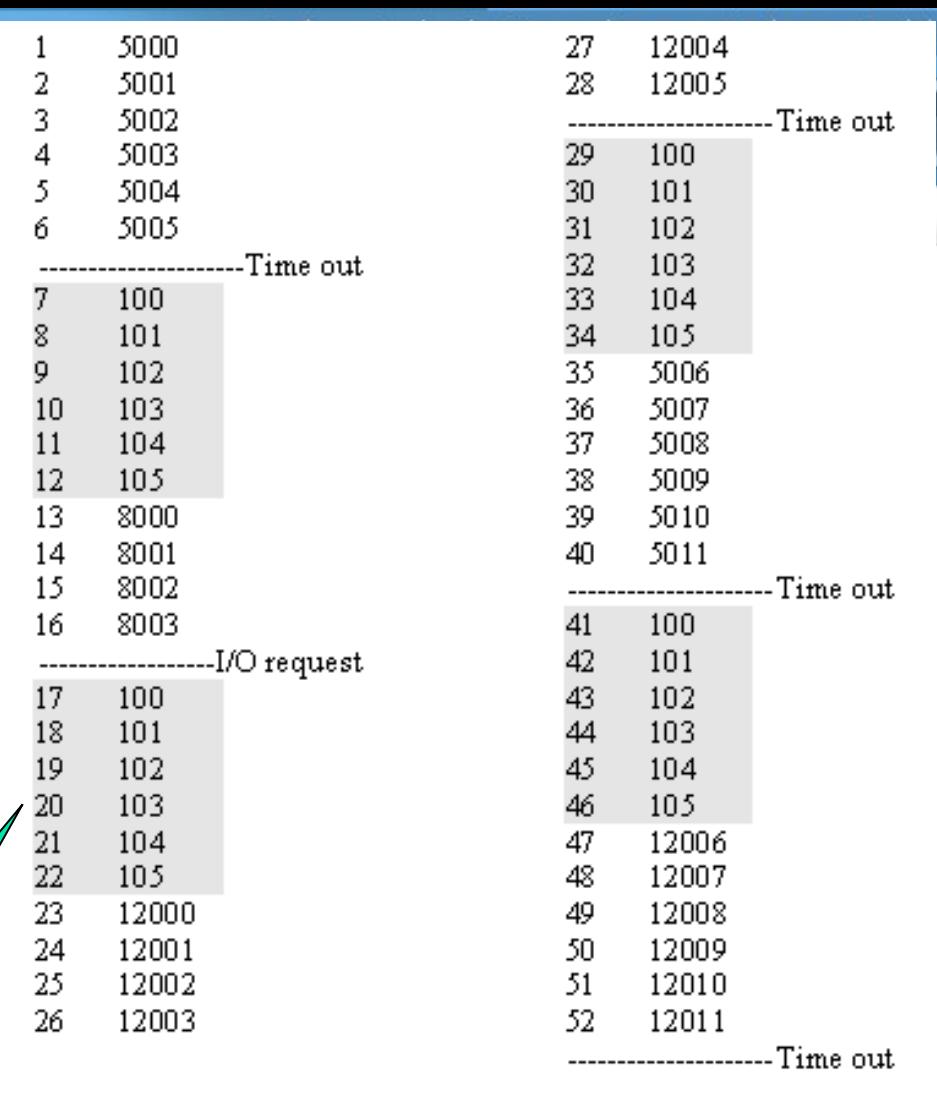

mídia

100 = Starting address of dispatcher program

shaded areas indicate execution of dispatcher process; first and third columns count instruction cycles; second and fourth columns show address of instruction being executed

#### LPRM/DI/UFES **Example 2.1** Signal Section 1.1 Section 1.1 Section 1.1 Section 1.1 Section 1.1 Section 1.1 Section 1.1 Section 1.1 Section 1.1 Section 1.1 Section 1.1 Section 1.1 Section 1.1 Section 1.1 Section 1.1 Section

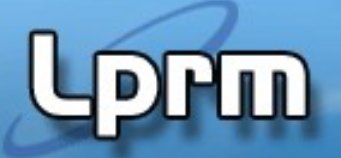

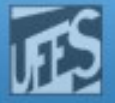

# **Overhead**

### Execução do **escalonamento**

- Tarefa de alternar a CPU entre dois processos
- O tempo depende muito do hardware
	- Velocidade da memória, no. de registradores, instruções especias de carga de registradores.
	- <sup>•</sup> 1 a 1000 microseg.

#### **Troca de contexto**

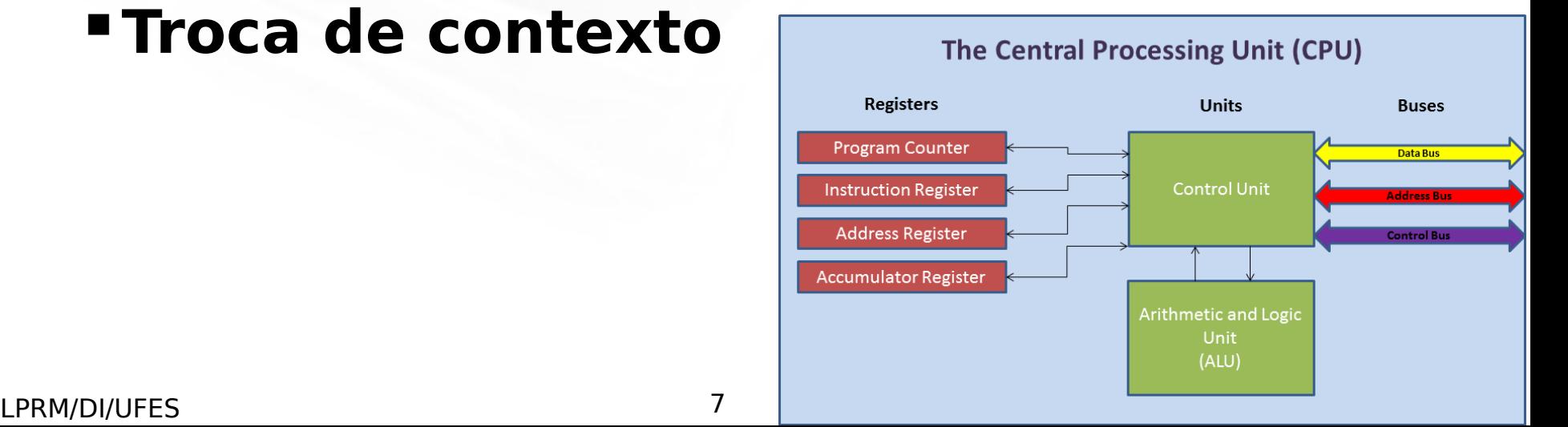

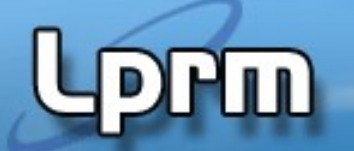

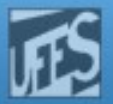

### Criação de processo

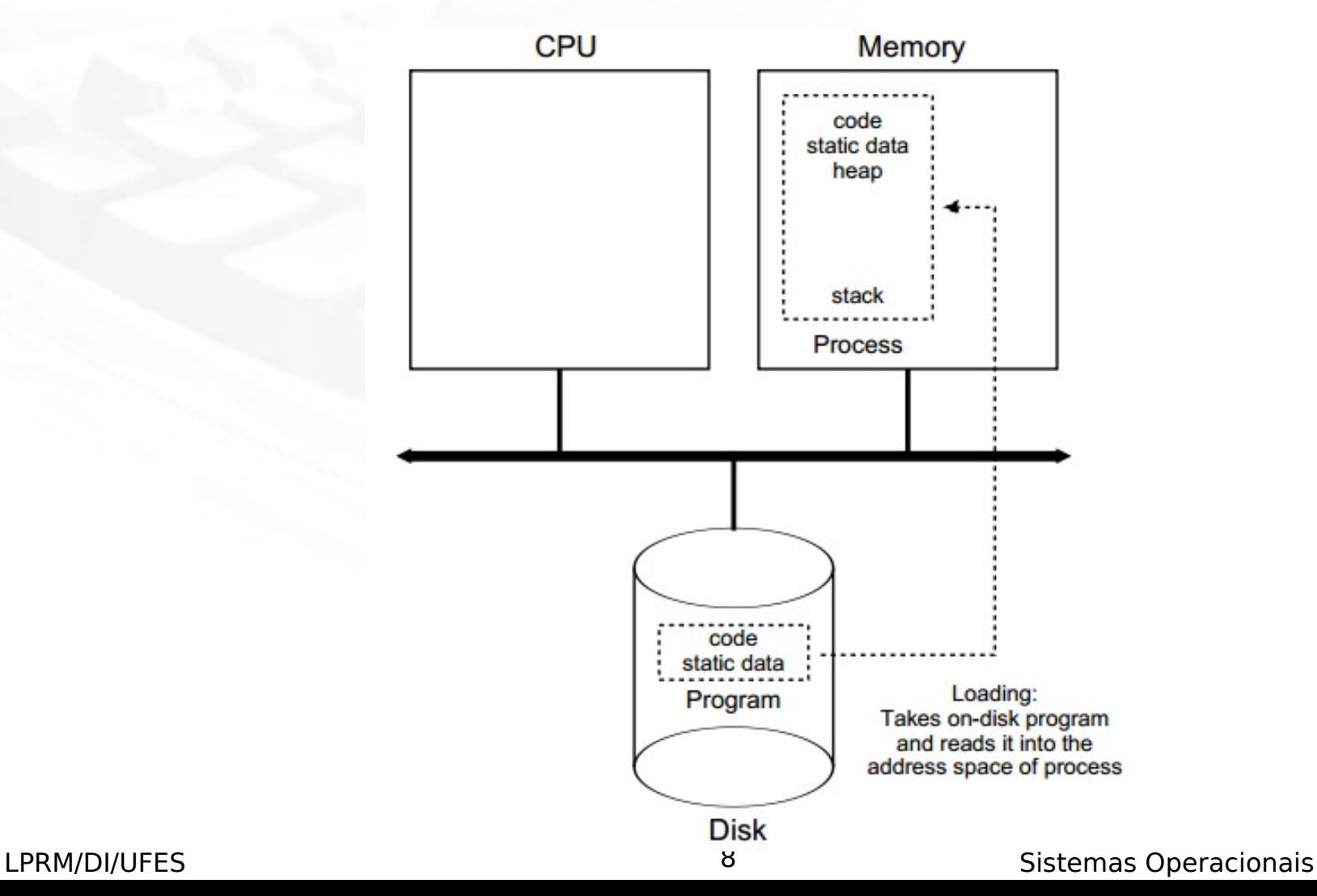

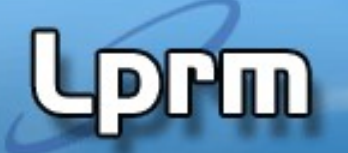

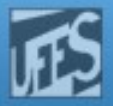

## Criação de processo

```
#include <stdio.h>
void main (int argc, char *argv[])
   { int pid;
   pid = fork();
   if (pid < 0)
      { fprintf (stderr, "Fork falhou");
       exit(-1);}
   else if (pid == 0)
   { printf ("--- processo filho\n");
 sleep(5); }
   else
      { printf ("=== processo pai\n");
      wait();
      printf ("=== filho MORREU\n");
      exit(0);}
}
```
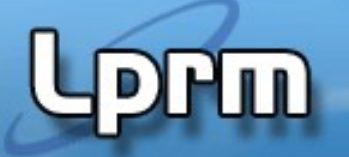

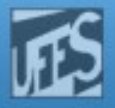

#### Processos: Chamadas de Sistema (SVCs)

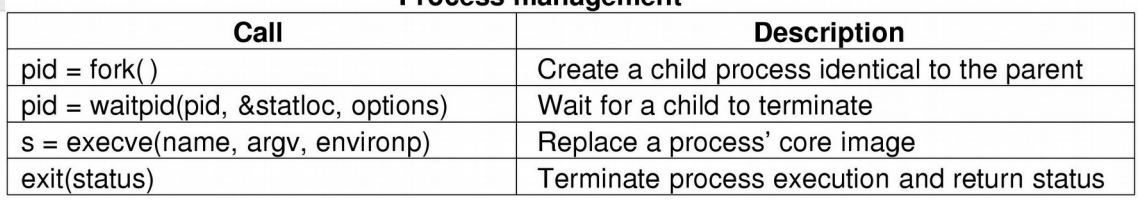

**Process management** 

#### File management

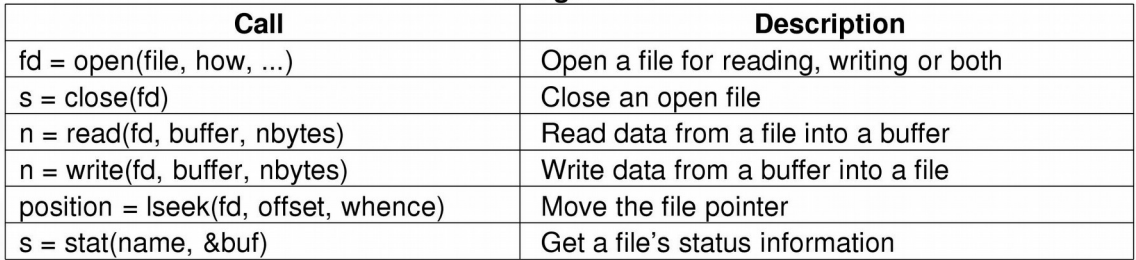

#### Directory and file system management

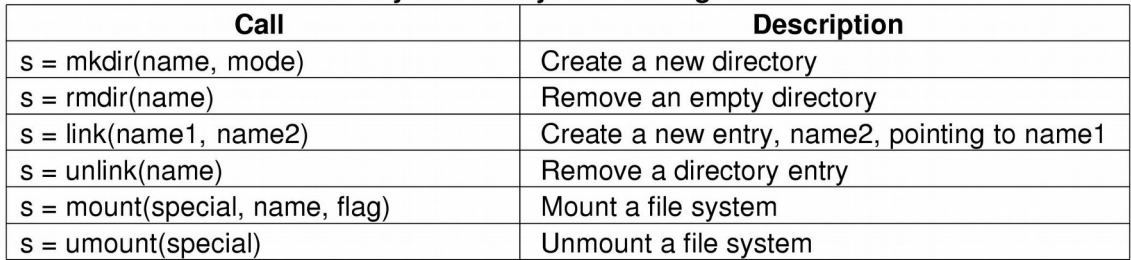

#### **Miscellaneous**

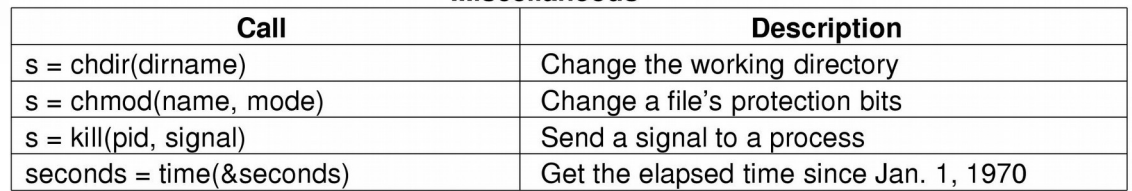

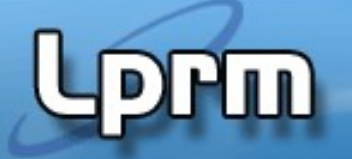

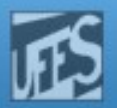

### Estados de um Processo

- Durante a sua execução, um **processo passa por diversos estados**, refletindo o seu comportamento dinâmico, isso é, a sua evolução no tempo.
- Exemplos de estados:
	- New: recém criado.
	- Ready: pronto para execução.
	- **Running: em execução.**
	- Blocked: esperando por um evento.
	- Exit: processo terminado.
- Apenas um **único processo pode estar no estado "running"** num dado processador, num dado instante.

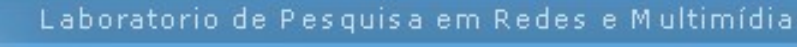

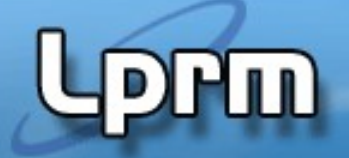

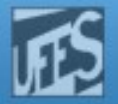

### Modelo de 5 Estados (1)

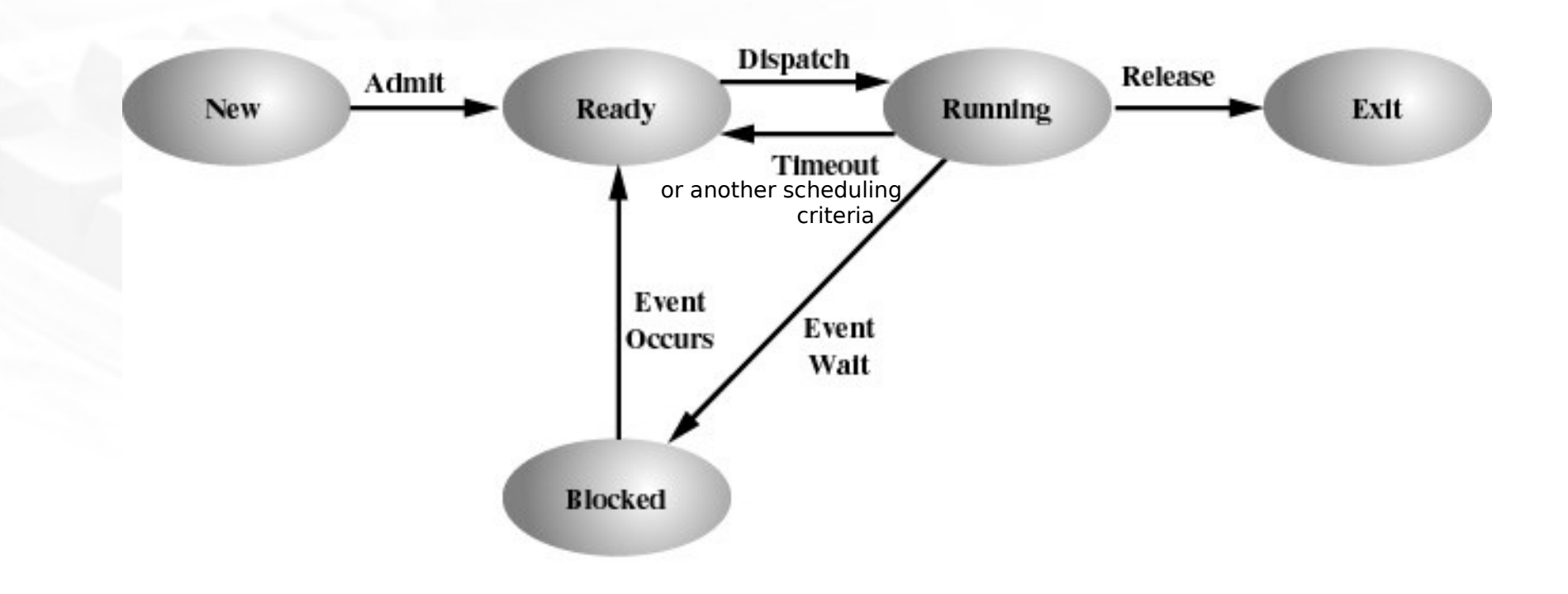

#### Figure 3.5 Five-State Process Model

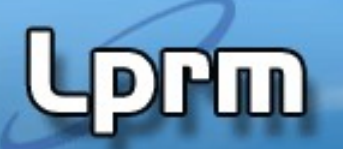

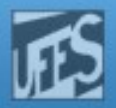

#### Modelo de 5 Estados (2)

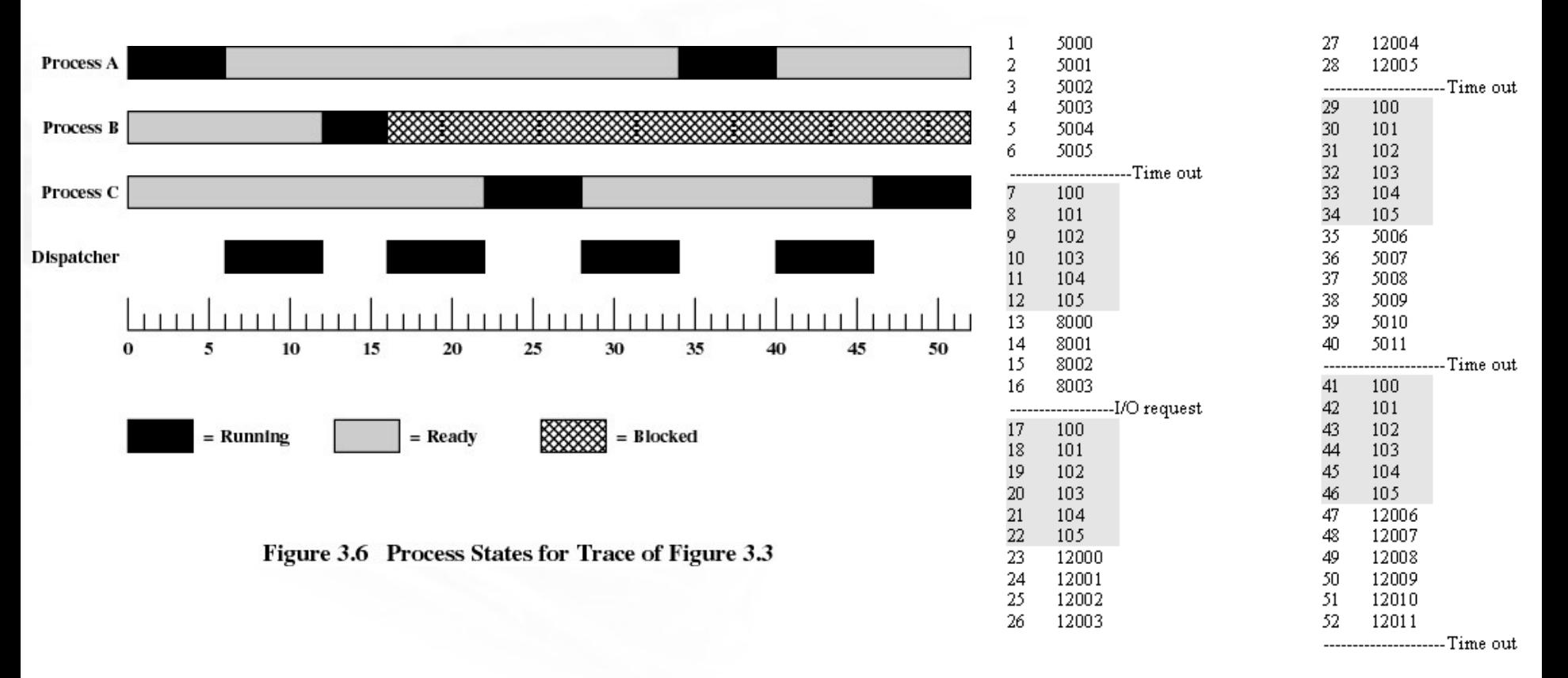

https://www.youtube.com/watch?v=bta48Ix3t\_Q&gl=BR&hl=pt

100 = Starting address of dispatcher program

shaded areas indicate execution of dispatcher process; first and third columns count instruction cycles; second and fourth columns show address of instruction being executed

Figure 3.3 Combined Trace of Processes of Figure 3.1 LPRM/DI/UFES 13 Sistemas Operacionais

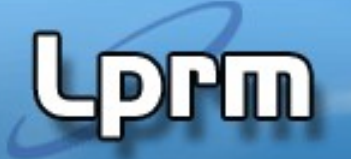

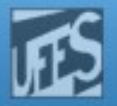

## Transições de Estados (1)

#### $\blacksquare$  Null  $\rightarrow$  New:

Um novo processo é criado para executar o programa.

- Novo batch job.
- **Logon interativo (usuário se conecta ao sistema).**
- S.O. cria processo para prover um serviço (ex: impressão).
- **Processo cria um outro processo ("process spawning").**

#### ■ New → Ready:

- No estado **New**, recursos foram alocados pelo S.O. mas não existe um compromisso de que o processo será executado.
	- Número de processos já existentes;
	- Quantidade de memória virtual requerida, etc.
- Manter um bom desempenho do sistema é o fator limitante da criação de novos processos.

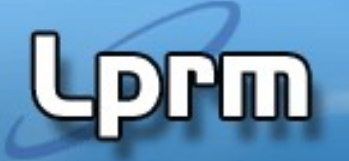

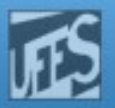

### Transições de Estados (2)

#### **Ready Running:**

 Definido pela política de escalonamento de processos adotada pelo S.O.

#### ■ Running → Exit:

- Processo terminou as suas atividades ou foi abortado.
	- Término normal;
	- Término do processo pai (em alguns sistemas)
	- Excedeu o limite de tempo;
	- Memória não disponível;
	- Erro aritmético ou de proteção;
	- Execução de instrução inválida ou de instrução privilegiada no modo usuário;
	- Intervenção do S.O.(ex: ocorrência de *deadlock*);

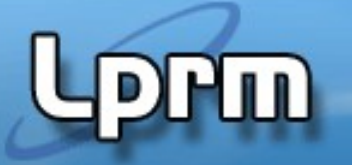

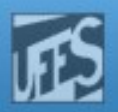

## Transições de Estados (3)

#### **■ Running → Ready :**

- Processo é "**preemptado**" pelo S.O
- **Por exemplo:** 
	- · o tempo máximo de execução na CPU foi atingido
	- outros critérios de escalonamento podem ser usados

#### **■ Running → Blocked:**

**Processo requisitou alguma coisa pela qual deve esperar** 

#### ■ Blocked → Ready:

Evento pelo qual o processo espera aconteceu.

#### ■ Ready → Exit:

- **Processo pai termina um processo filho.**
- Processo pai é terminado, e os processos filhos associados são também finalizados (isso pode ocorrer em alguns SOs)

### ■ Blocked → Exit:

LPRM/DI/UFES **16 SIMPLES** 16 Sistemas Operacionais **Idem anterior.** 

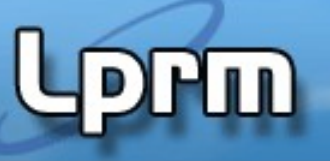

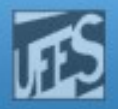

#### Quando Chavear um Processo (Troca de cotexto)

- Chamada de Sistema (SVC)
- Interrupção do relógio
	- Fatia de tempo de "posse da UCP" expirou;
- **Interrupção de E/S (hardware)**
- Falta de memória (qdo houver Mem. Virtual)
	- Endereço de memória está na memória virtual (disco); logo deve ser trazido para a memória principal.
- $\blacksquare$  Trap
	- Ocorrência de erro.
	- Pode fazer com que o processo seja movido para o estado Exit.

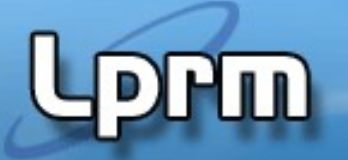

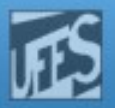

## Troca de Contexto (1)

- Contexto de um processo são todas as informações necessárias para que o S.O. possa restaurar a execução do processo a partir do ponto em que ele foi interrompido.
- A troca de contexto ocorre sempre que um novo processo é selecionado para execução (isso é, quando a UCP é chaveada para um outro processo).
- O tempo de troca de contexto é puro overhead e é dependente de suporte de hardware (ex: salvamento automático do PC).

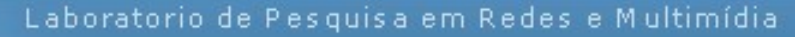

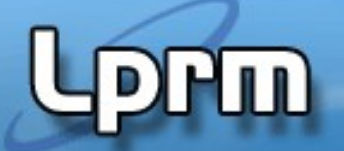

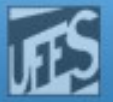

#### Troca de Contexto (2)

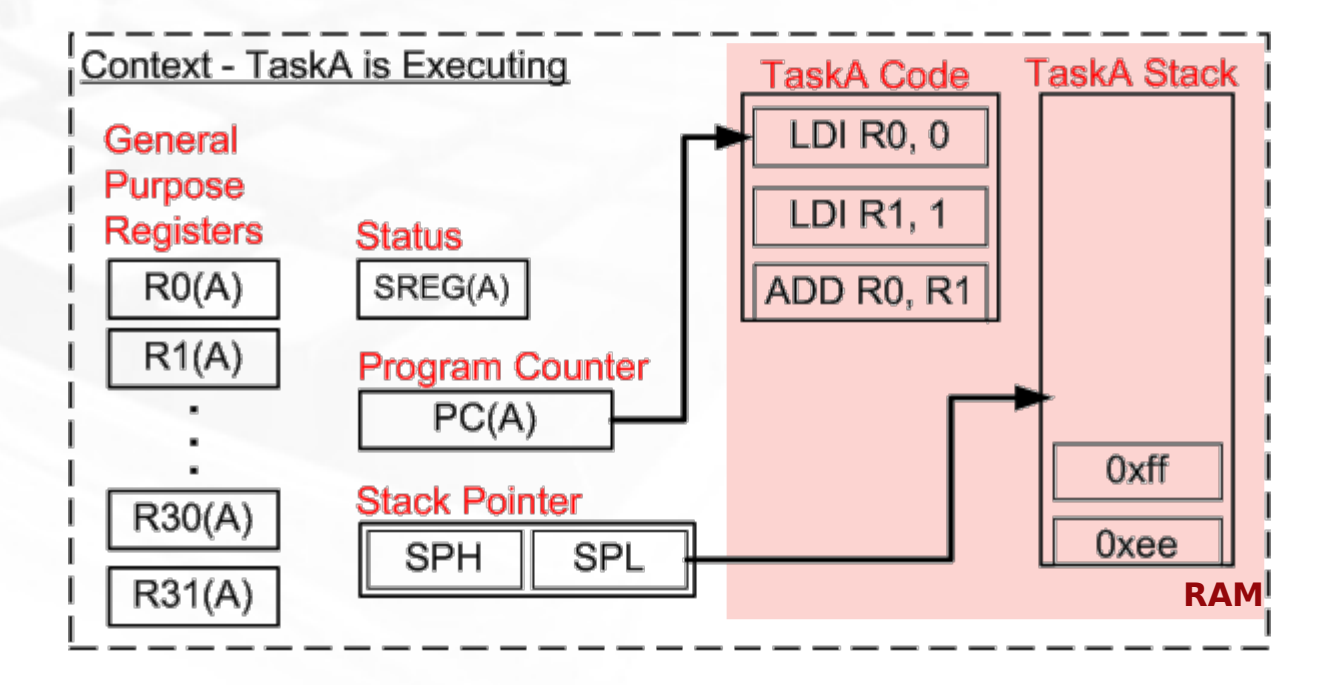

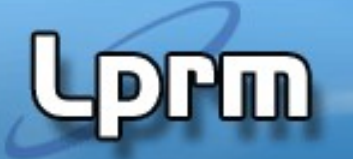

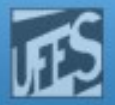

## Filas do Sistema (1)

- Um processo sempre faz parte de alguma fila.
- Eventos realizam a transição de uma fila para outra. Fila de prontos e uma ou mais filas de bloqueados.

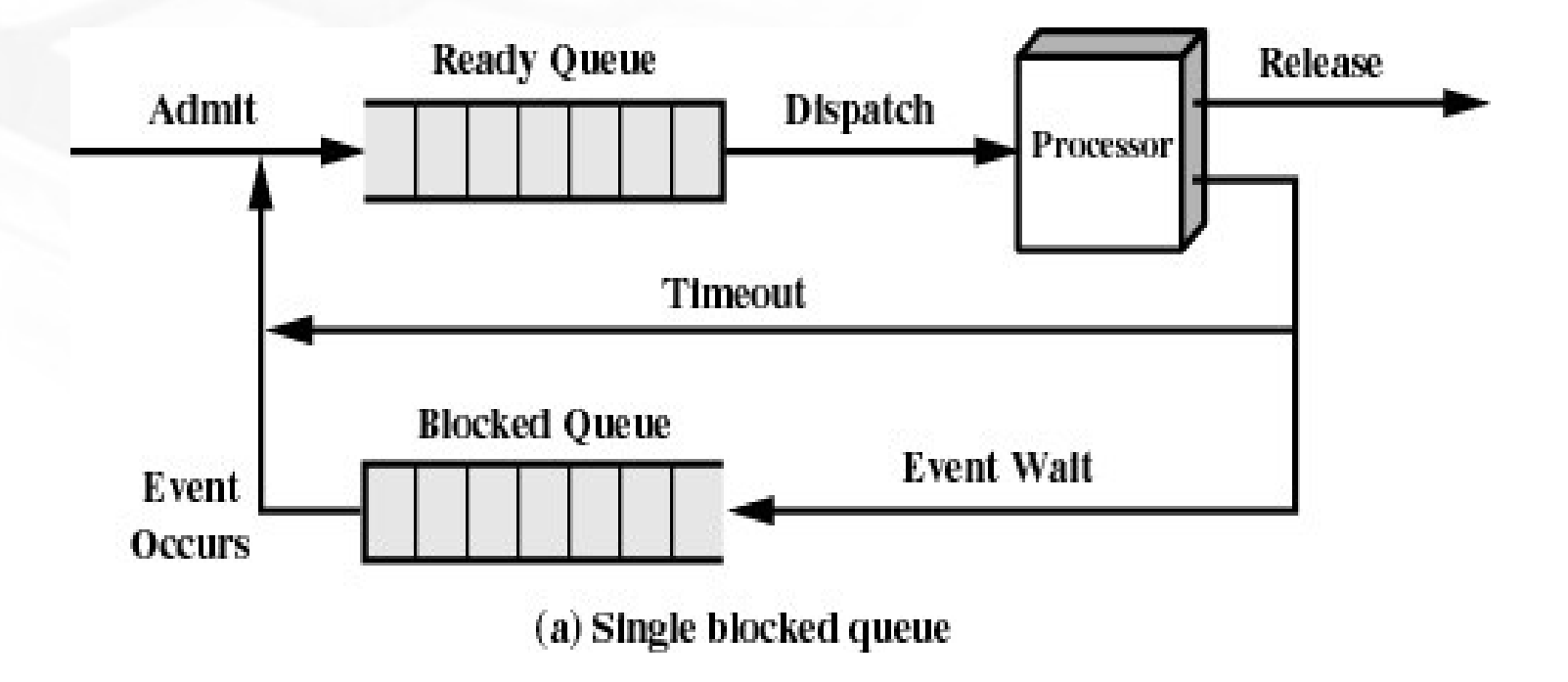

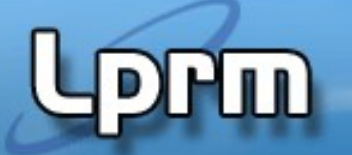

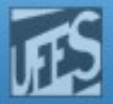

#### Filas do Sistema (2)

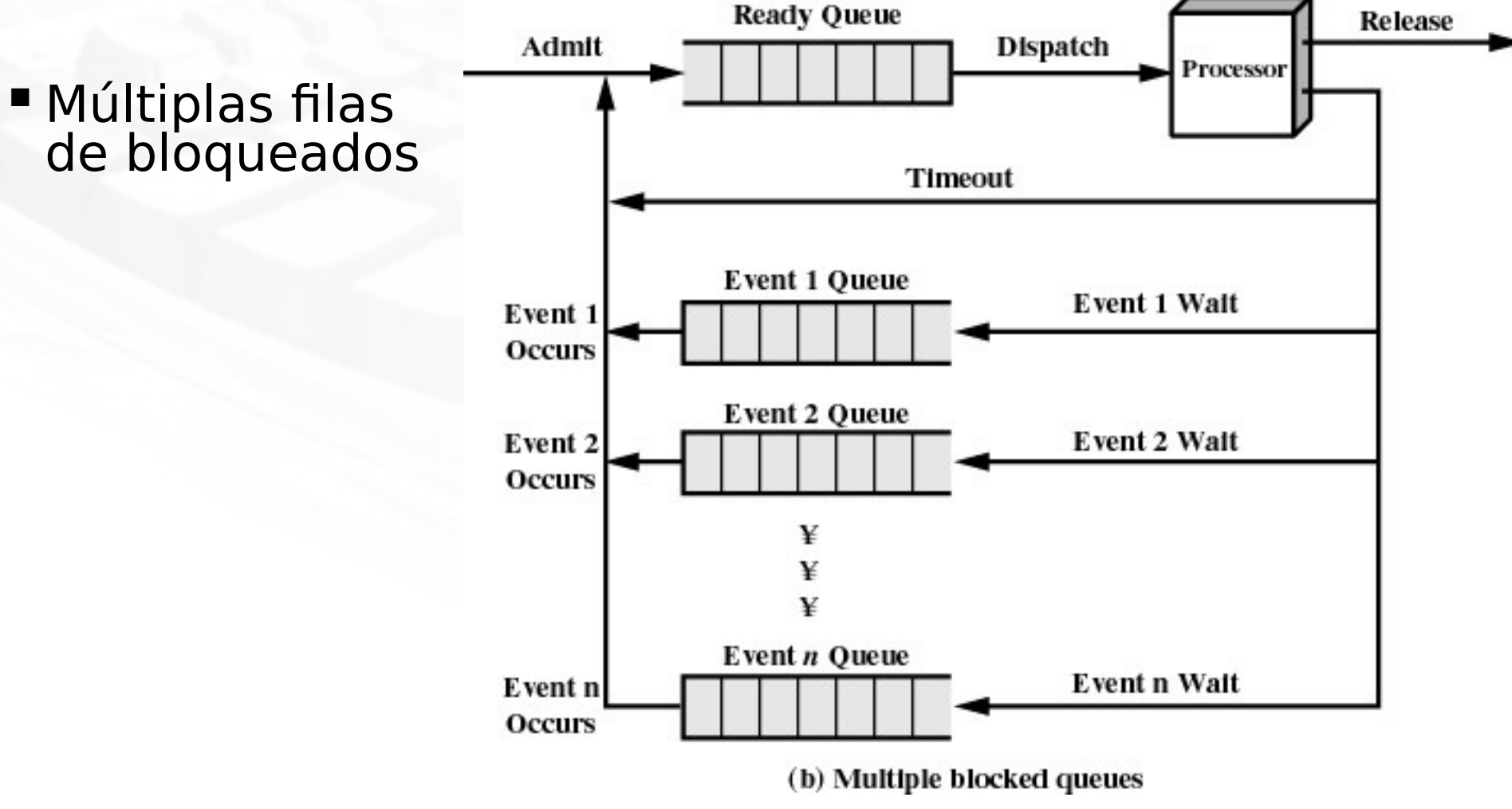

LPRM/DI/UFES 21 Sistemas Operacionais

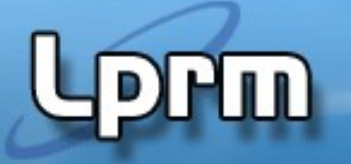

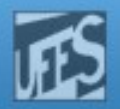

### Processos Suspensos (1)

- Processador é tão mais rápido que os dispositivos de E/S que todos os processos em memória poderiam ficar em situação de espera (bloqueados).
	- Mesmo com multiprogramação, o processador poderia ficar a maior parte do tempo ocioso!
- Aumento de memória para acomodar mais processos:
	- Aumento do custo;
	- Disponibilidade de mais memória geralmente resulta em processos maiores e não em maior número de processos.
- 22 Swapping: procedimento que consiste em mover todo ou parte de um processo da memória para o disco.

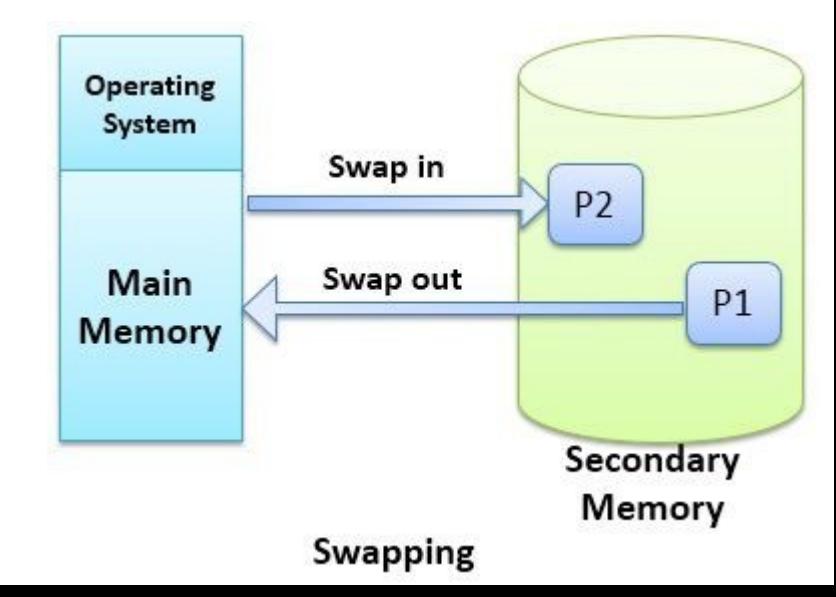

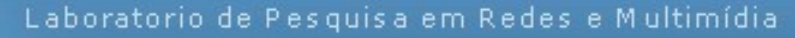

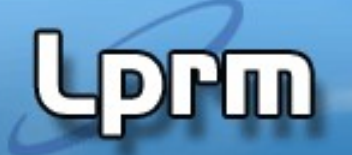

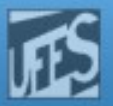

### Processos Suspensos (2)

 Quando **nenhum** dos processos na memória principal está no estado **Ready** o sistema operacional manda um dos processos **bloqueados para o disco**, e o coloca numa **fila de processos suspensos.**

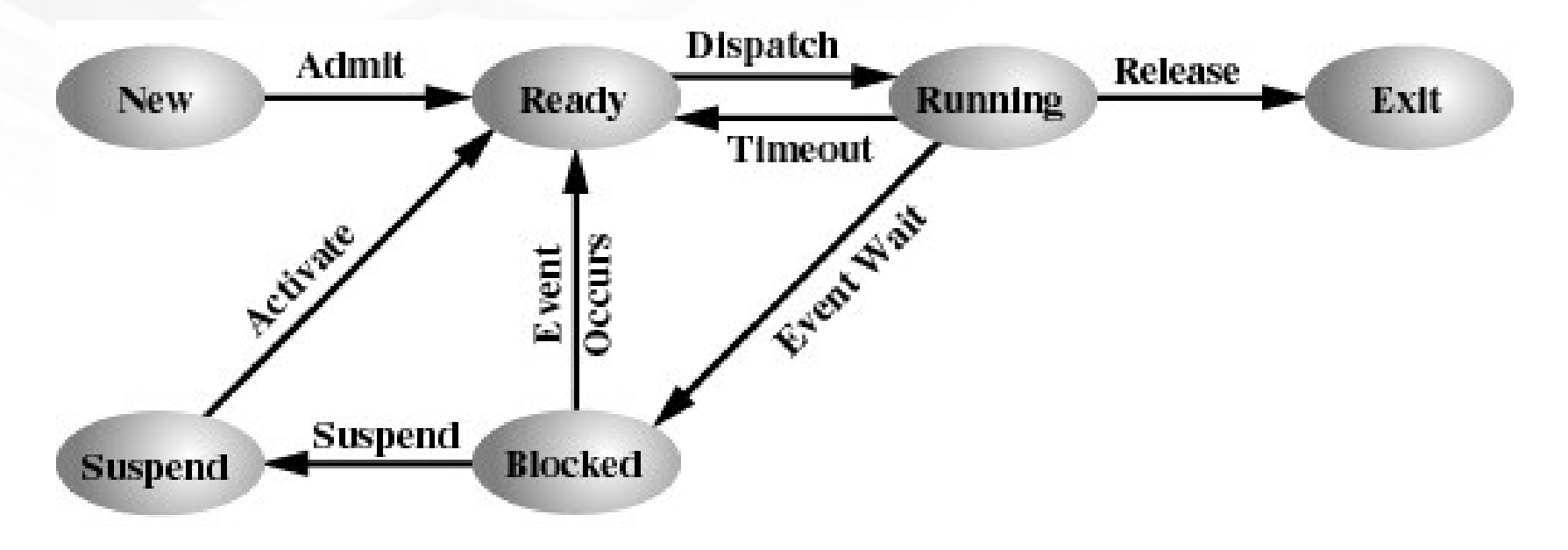

(a) With One Suspend State

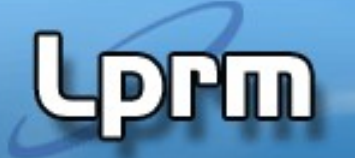

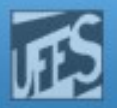

### Processos Suspensos (3)

- O S.O traz então do disco algum outro processo da fila de suspensos ou atende a uma solicitação de criação de um novo processo.
- O swap é uma operação de E/S e, como tal, existe a possibilidade de tornar o problema ainda pior, caso o sistema de E/S não seja eficiente.
- Modelo mais elaborado: dois novos estados são então
	- Blocked, suspend: o processo está em memória secundária e aguardando por um evento.
	- Ready, suspend: o processo está em memória secundária mas está disponível para execução, tão logo ele seja carregado na memória principal
	- OBS1: Blocked: processo está na MP e aguardando por um evento
	- OBS2: Em sistemas mais modernos (mais memória!) os processos Suspended podem ser mantidos em memória

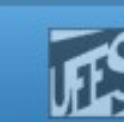

#### Processos Suspensos (4)

பி

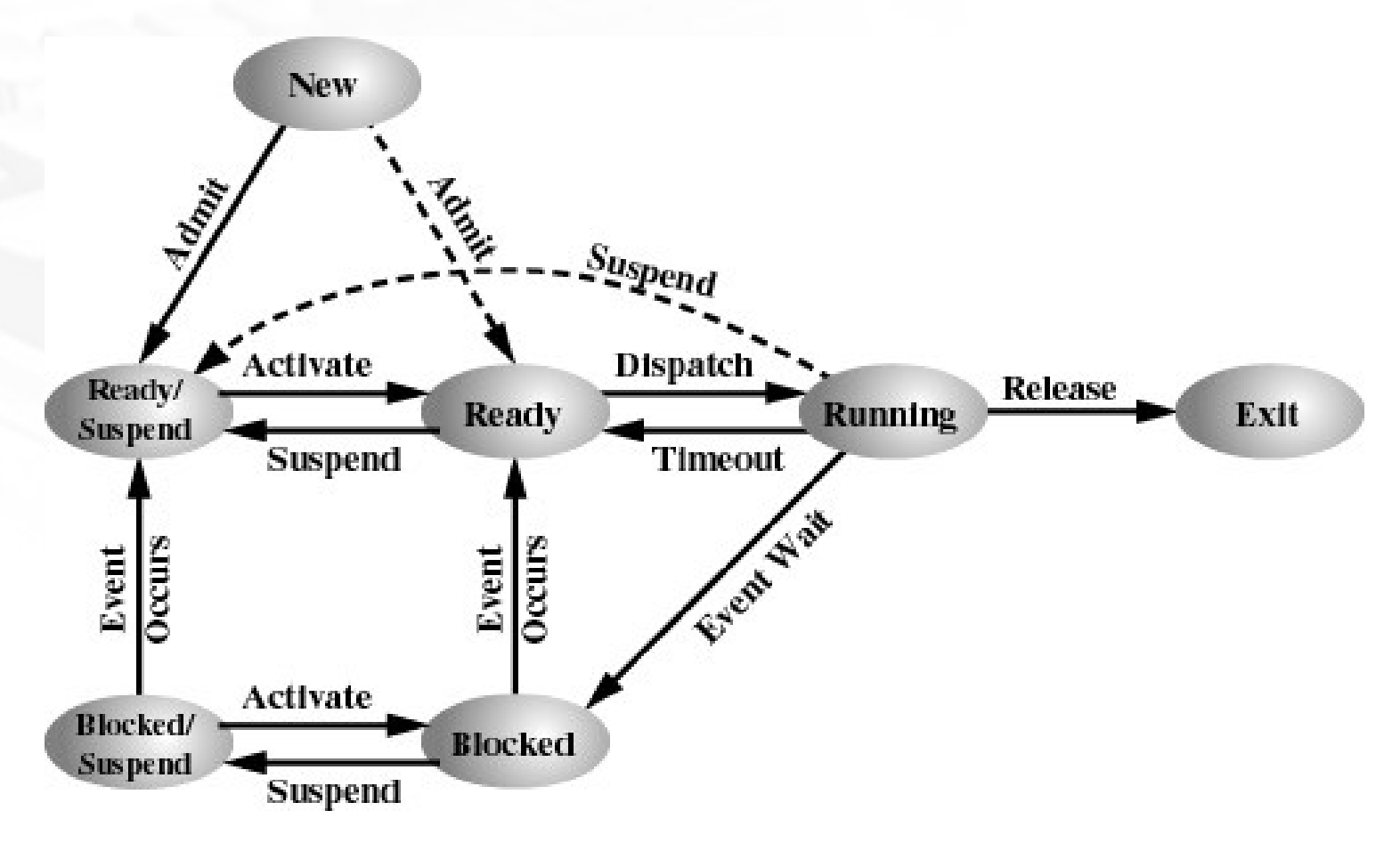

(b) With Two Suspend States

**LATUD** 

Laboratorio de Pesquisa em Redes e Multimídia

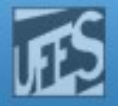

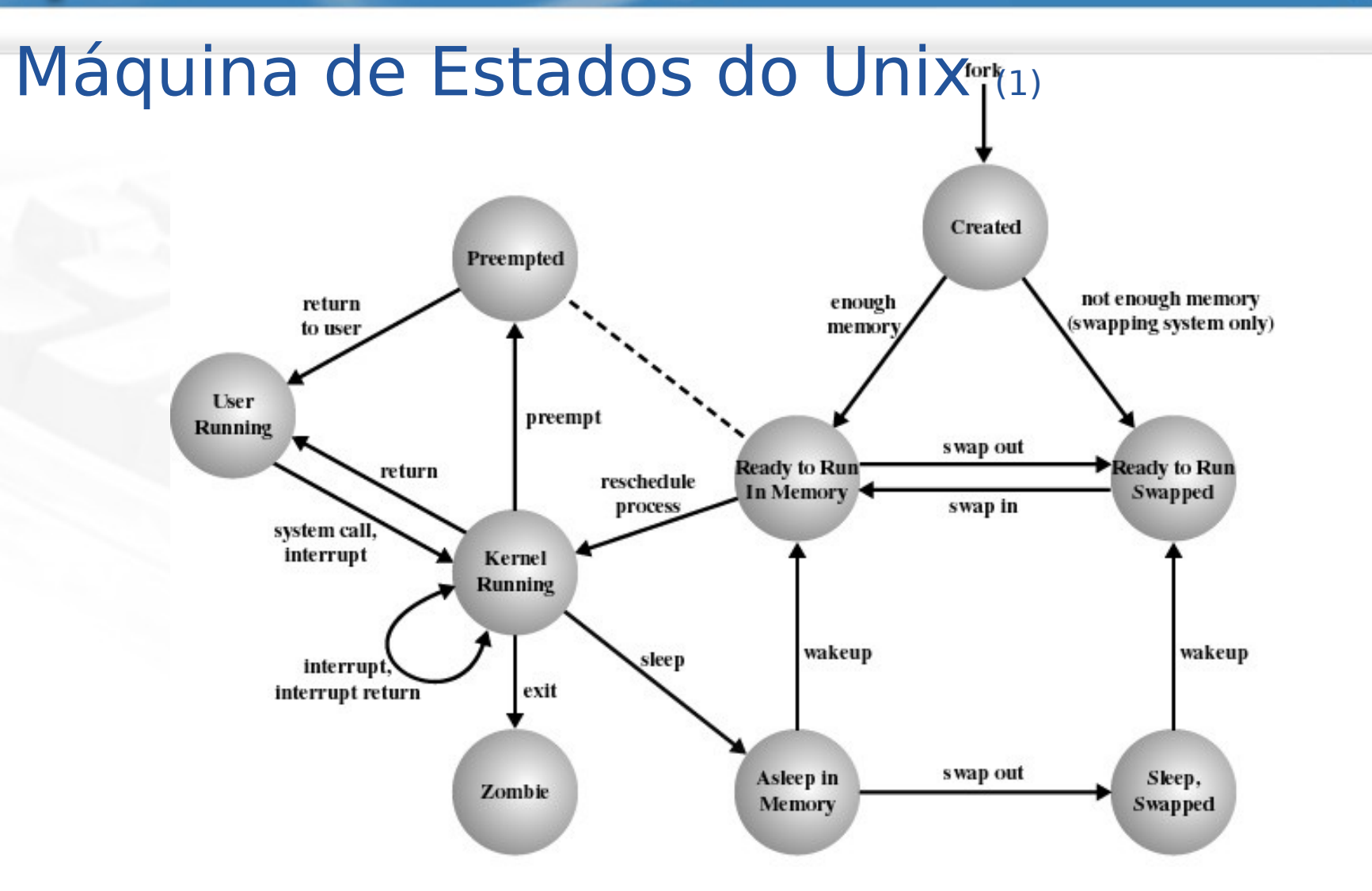

Figure 3.16 UNIX Process State Transition Diagram

LPRM/DI/UFES 26 Sistemas Operacionais

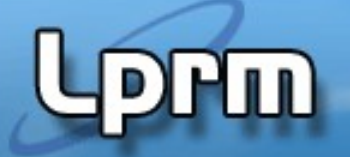

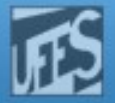

## Máquina de Estados do Unix (2)

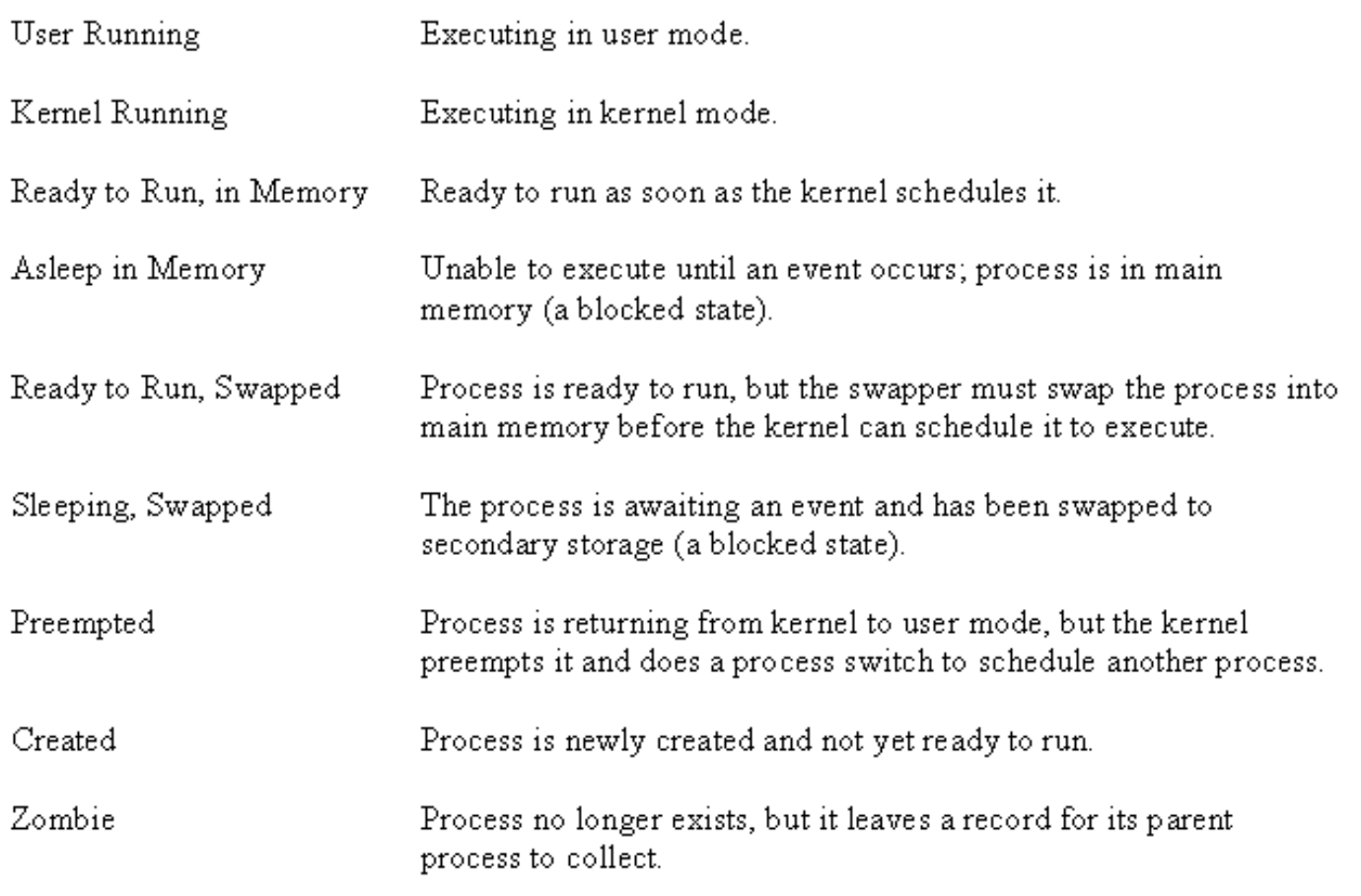

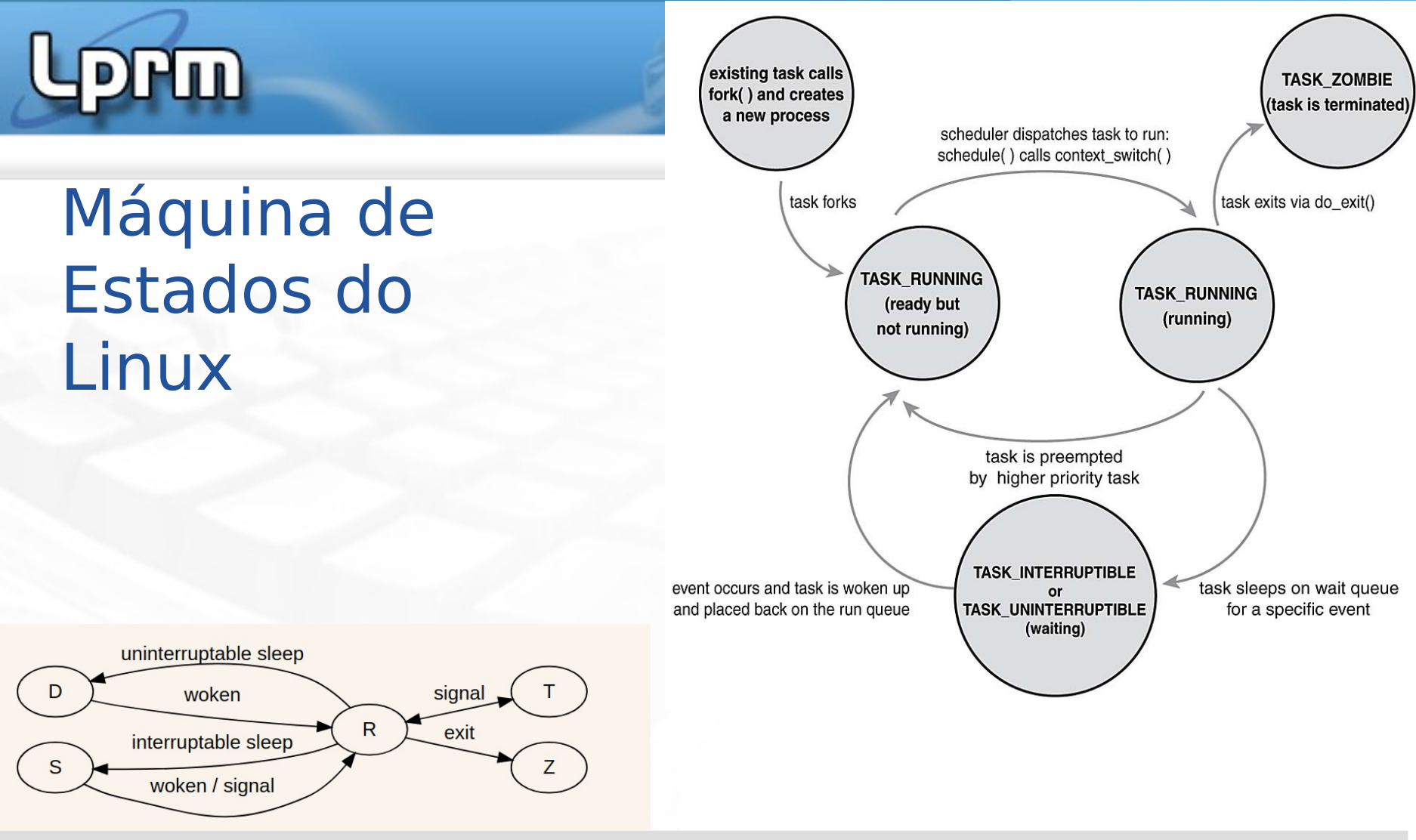

#### PROCESS STATE CODES

- R running or runnable (on run queue)
- uninterruptible sleep (usually IO)
- S interruptible sleep (waiting for an event to complete)
- Z defunct/zombie, terminated but not reaped by its parent
- Leppes, construction is a specific construction in the second construction in the second construction of the s stopped, either by a job control signal or because it is being traced